Posted by [darksmoke](https://new-forum.openvz.org/index.php?t=usrinfo&id=13131) on Fri, 21 Aug 2015 06:04:57 GMT [View Forum Message](https://new-forum.openvz.org/index.php?t=rview&th=12961&goto=52150#msg_52150) <> [Reply to Message](https://new-forum.openvz.org/index.php?t=post&reply_to=52150)

# /etc/init.d/vz start Starting OpenVZ: ..done Applying OOM adjustments: ..done Bringing up interface venet0: ..done root@server-1c:/vz/private# vzctl status 101 CTID 101 exist unmounted down suspended root@server-1c:/vz/private# vzctl start 101 Dump file /var/lib/vz/dump/Dump.101 exists, trying to restore from it Restoring container ... Error in check\_ext4\_mount\_restrictions (ploop.c:1929): FS\_IOC\_GETFLAGS /var/lib/vz/private/101/root.hdd/root.hdd: Inappropriate ioctl for device Failed to mount image: Error in check ext4 mount restrictions (ploop.c:1929): FS\_IOC\_GETFLAGS /var/lib/vz/private/101/root.hdd/root.hdd: Inappropriate ioctl for device [21] Starting container... Error in check\_ext4\_mount\_restrictions (ploop.c:1929): FS\_IOC\_GETFLAGS /var/lib/vz/private/101/root.hdd/root.hdd: Inappropriate ioctl for device Failed to mount image: Error in check\_ext4\_mount\_restrictions (ploop.c:1929): FS\_IOC\_GETFLAGS /var/lib/vz/private/101/root.hdd/root.hdd: Inappropriate ioctl for device [21]

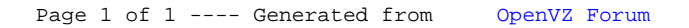